ИНФОРМАЦИОННАЯ СИСТЕМА «EXON.АКТИРОВАНИЕ»

# ДОКУМЕНТАЦИЯ, СОДЕРЖАЩАЯ ОПИСАНИЕ ФУНКЦИОНАЛЬНЫХ ХАРАКТЕРИСТИК ПРОГРАММНОГО ОБЕСПЕЧЕНИЯ И ИНФОРМАЦИЮ, НЕОБХОДИМУЮ ДЛЯ УСТАНОВКИ И ЭКСПЛУАТАЦИИ ПРОГРАММНОГО ОБЕСПЕЧЕНИЯ

# **Содержание**

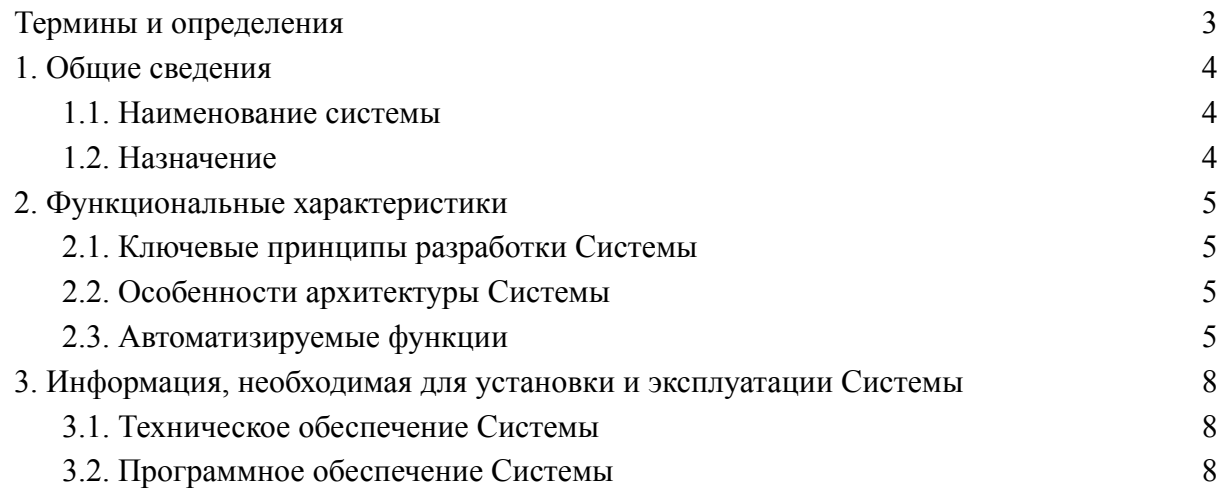

# **Термины и определения**

<span id="page-2-0"></span>В настоящем документе используются следующие термины:

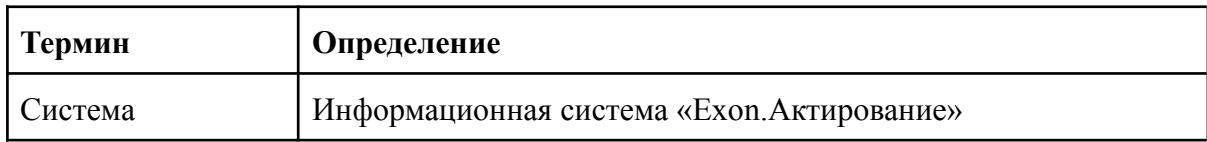

В настоящем документе используются следующие сокращения:

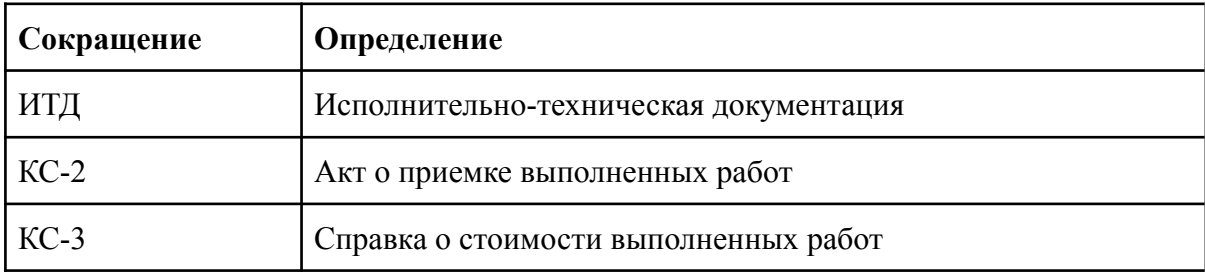

## <span id="page-3-1"></span><span id="page-3-0"></span>**1. Общие сведения**

#### **1.1. Наименование системы**

<span id="page-3-2"></span>Полное наименование системы - информационная система «Exon.Актирование» (далее — Система).

## **1.2. Назначение**

Система предназначена для формирования, согласования и подписания актов о приемке выполненных работ (КС-2) и справок о стоимости выполненных работ (КС-3) на основании сметы контракта, предметом которого являются строительство, реконструкция объектов капитального строительства, состоящих из сведений об основаниях выполнения работ, их составе и стоимости.

#### <span id="page-4-1"></span><span id="page-4-0"></span>**2. Функциональные характеристики**

#### **2.1. Ключевые принципы разработки Системы**

В основе разработки Системы лежат следующие ключевые принципы:

- 1. Сервисно-ориентированная архитектура, позволяющая снизить требования к программному и аппаратному обеспечению для использования клиентской части системы (используется тонкий клиент на базе веб-браузера);
- 2. Интуитивно понятный визуальный пользовательский интерфейс;
- 3. Информационная безопасность Системы обеспечивается с использованием следующих механизмов:
	- авторизация и аутентификация пользователей при входе в Систему;
	- разграничение доступа по принципу ролей;
	- − организация доступа основана на принципе минимизации доступа.
- 4. Событийно-управляемый способ обмена сообщениями между компонентами Системы, обеспечивающий:
	- синхронную и асинхронную передачу сообщений;

простоту подключения и отключения компонент во время работы системы;

− надежность на локальном уровне.

#### <span id="page-4-2"></span>**2.2. Особенности архитектуры Системы**

Система реализована на базе облачных технологий: моментальная актуализация данных по проекту повышает осведомленность всех участников и исключает возможность работы с неактуальными данными.

#### <span id="page-4-3"></span>**2.3. Автоматизируемые функции**

Система позволяет автоматизировать выполнение следующих функций:

- Загрузка сметы контракта;
- Формирование документации, подтверждающей факт о приемке выполненных работ;
- Сопоставления версий смет контракта с сохранением данных по ранее выполненным работам;
- Ведение документации, подтверждающий факт о приемке выполненных работ;
- Настройки инструментов формирования документации, подтверждающей факт о приемке выполненных работ.

В части загрузки сметы контракта Система позволяет:

- Загружать/ удалять/ проверять/ согласовывать/ передавать в работу смету контракта;
- Скачать инструкцию по подготовке сметы контракта для загрузки в систему;
- Автоматически подготавливать смету контракта для загрузки в систему;
- Загружать новую версию сметы контракта;
- Поддерживать версионность сметы контракта.

В части работы в инструменте формирования документации, подтверждающей факт о приемке выполненных работ Система позволяет:

- Задавать отчетный период:
- Вводить объемы выполненных работ за отчетный период позиционно;
- Проверять автоматический подсчет суммы выполненных работ за отчетный период позиционно;
- Проверять и хранить автоматический расчет накопительной части позиционно;
- Проверять автоматический подсчет итоговых сумм по разделам за отчетный период и с начала строительства;
- Получать, просматривать комплекты исполнительной документации и использовать объемы выполненных работ;
- Настраивать автоматически сформированные итоговые суммы по всему документу, включающие в себя:
	- «Итого без НДС»,
	- $\bullet$  «Сумма НДС»,
	- «Итого с НДС»,
	- Суммы по видам затрат и ставкам НДС;
- Осуществлять поиск по инструменту, использовать фильтр для поиска позиций с выполненными объемами:
	- за отчетный период;
	- с выполненными объемами с начала строительства;
	- с замечаниями;
- Писать замечания позиционно;
- Скачать таблицу инструмента в формате XLS;
- Скачать сформированный акт выполненных работ в формате XLS;
- Формировать акт выполненных работ;
- Просматривать данные за предыдущие отчетные периоды возиционно;
- Просматривать прикрепленную исполнительную документацию;
- Обеспечивать процесс согласования;
- Завершать отчетный период;
- Вносить изменения в согласованный инструмент;
- Просматривать историю согласования.

В части работы в инструменте сопоставления версий Система позволяет:

- Сравнивать новую и предыдущую версии смет в автоматическом режиме;
- Формировать цветовое оформление каждого вида работы после завершения сопоставления смет с указанием результата сопоставления:
	- полное соответствие работ первой и второй версии смет;
		- наименование работ и единицы измерения совпадают, но выполнение превышает объем, предусмотренный новой версией сметы;
- наименование работ совпадает, но единицы измерения в старой и новой версиях смет отличаются;
- соответствие между работами в версиях смет не установлено;
- Совершать следующие действия по каждой позиции:
	- подтверждение соответствия;
	- отмена соответствия;
	- сторнирование;
	- отмена сторнирования;
	- сторнировать все;
	- внесение изменения в ручном режиме;
	- создание связи вручную между позициями из первой и второй смет в случае отсутствия связи при сопоставлении связи в автоматическом режиме;
- Закрывать, как черновик инструмент сопоставления версий;
- Формировать корректировочный акт с отражением изменений по результатам сопоставления разных версий актов;
- Переносить стоимости и объемы с начала строительства в новую версию в автоматическом режиме;
- Переносить ИТД в новую версию сметы в автоматическом режиме;
- Объединять корректировочный период с новым отчетным периодом.

#### <span id="page-7-1"></span><span id="page-7-0"></span>**3. Информация, необходимая для установки и эксплуатации Системы**

#### **3.1. Техническое обеспечение Системы**

Для работы с Системой рабочие станции пользователей должны удовлетворять следующим минимальным требованиям к аппаратному обеспечению, приведенным ниже  $(Ta5n)$ .

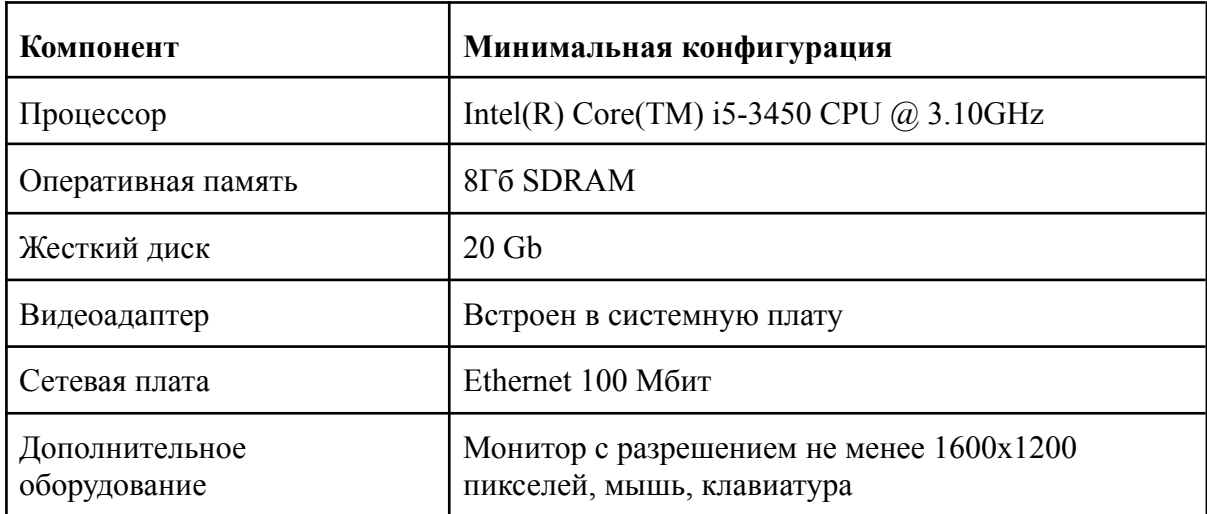

Таблица 1. Требования к конфигурации аппаратного обеспечения клиентской части

#### **3.2. Программное обеспечение Системы**

<span id="page-7-2"></span>Для работы с Системой рабочие станции пользователей должны удовлетворять следующим минимальным требованиям к программному обеспечению, приведенным ниже (Таблица 2).

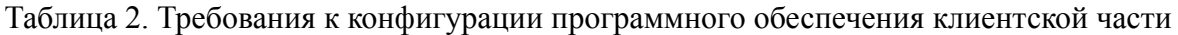

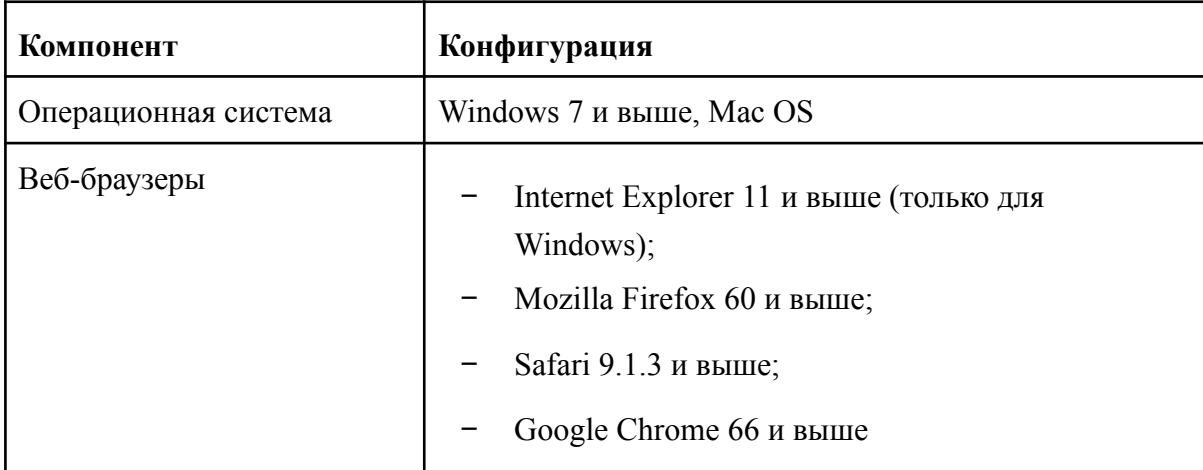